#### Becoming Multi-Homed

60 8924 am

BGP for networks who peer: Part 4

Wolfgang Tremmel [wolfgang.tremmel@de-cix.net](mailto:wolfgang.tremmel@de-cix.net)

**DE CIX** 

#### *BGP (new) Webinars Overview*

- $\rightarrow$ 01 Prefixes and AS numbers
- $\rightarrow$  02 BGP Introduction
- →03a Setting up iBGP
- →03b Setting up eBGP
- !04 Becoming multi-homed
- →05 BGP Best Path Selection
- $\rightarrow$  06 BGP Communities

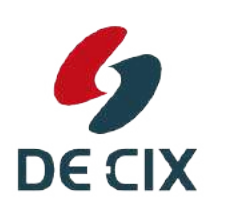

 $\rightarrow$ ....

## *What we already know about BGP (1)*

- $\rightarrow$ We already learned about prefixes
	- $\rightarrow$  IPv4 and IPv6
	- $\rightarrow$ BGP is about announcing prefixes
- $\rightarrow$ We also introduced the Autonomous System
	- $\rightarrow$ An Autonomous System groups prefixes together
	- $\rightarrow$  And has a common routing policy
	- **>And has an Autonomous System Number (ASN, AS-Number)**

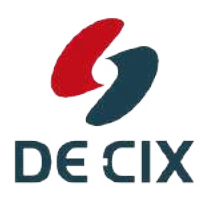

#### *What we already know about BGP (2)*

- $\rightarrow$ We configured iBGP
	- $\rightarrow$  iBGP is BGP within an AS
- $\rightarrow$ We configured eBGP
	- $\rightarrow$ eBGP is BGP to another AS
	- $\rightarrow$ like an upstream provider
- $\rightarrow$  Today we will do more with eBGP
	- $\rightarrow$  add a second upstream provider

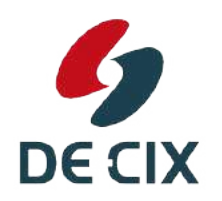

 $\rightarrow$  and add peering connections to other ASes

#### *Why do we do this?*

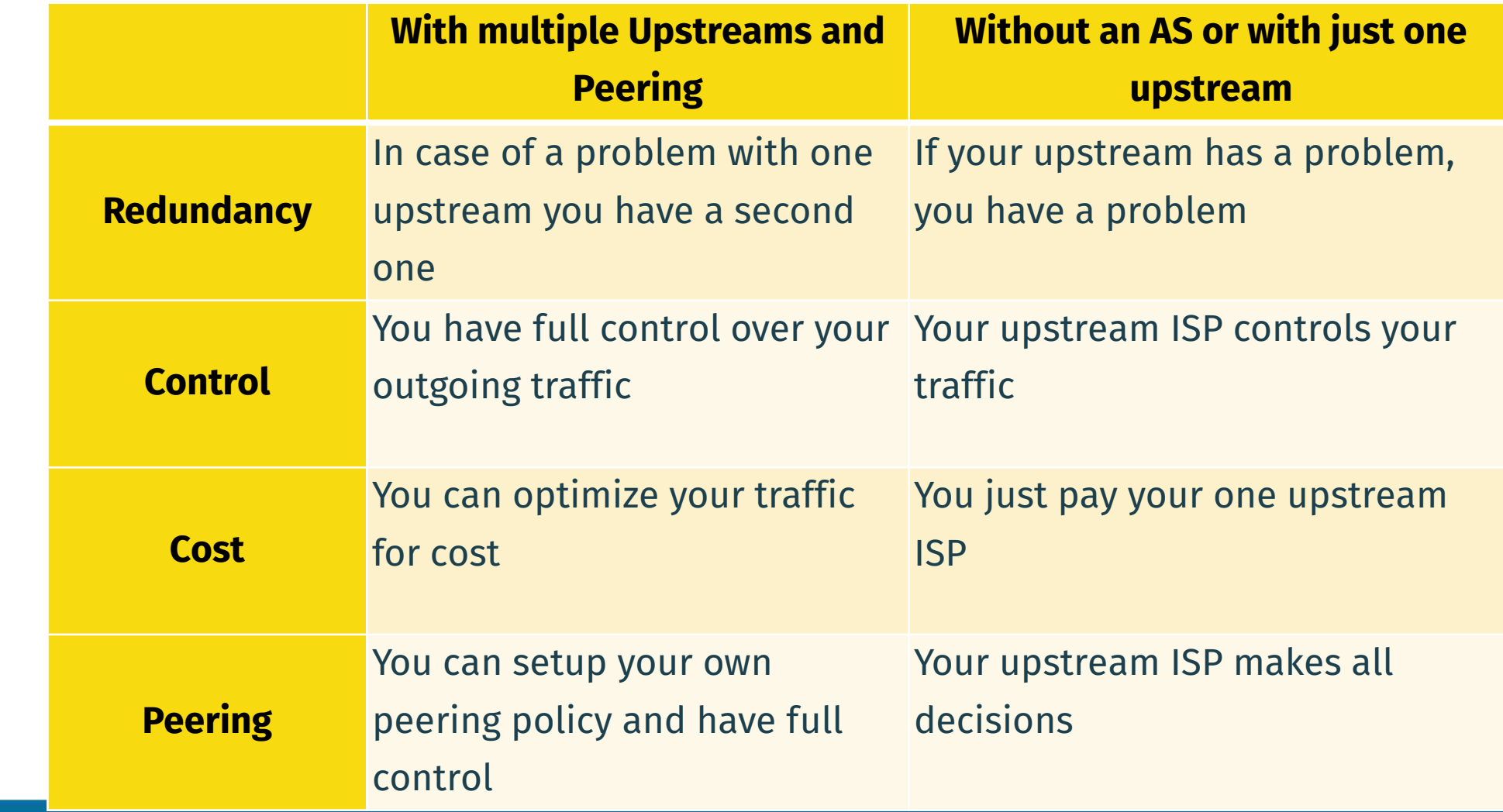

G

**DECIX** 

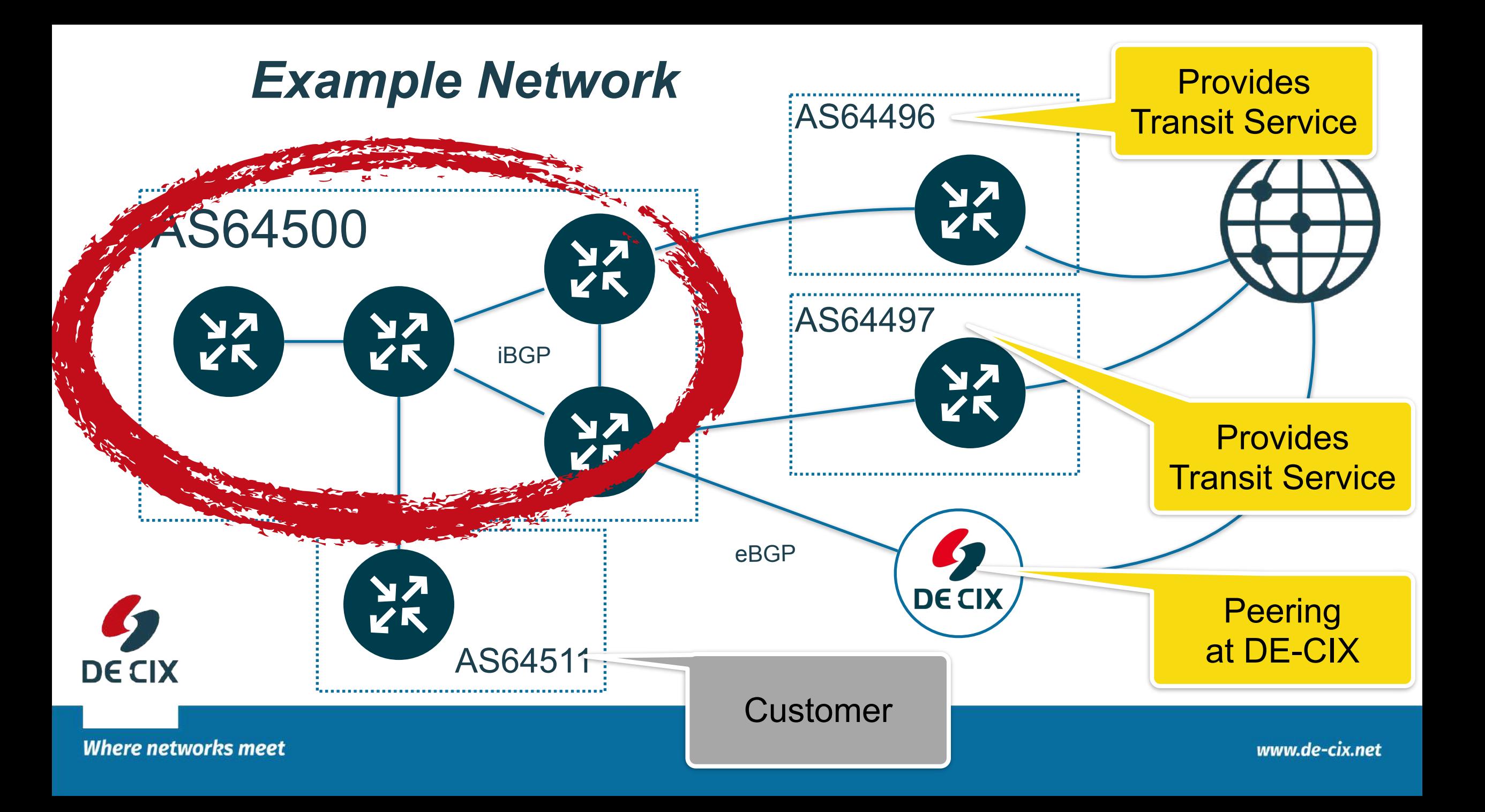

#### *Let's simplify that a bit*

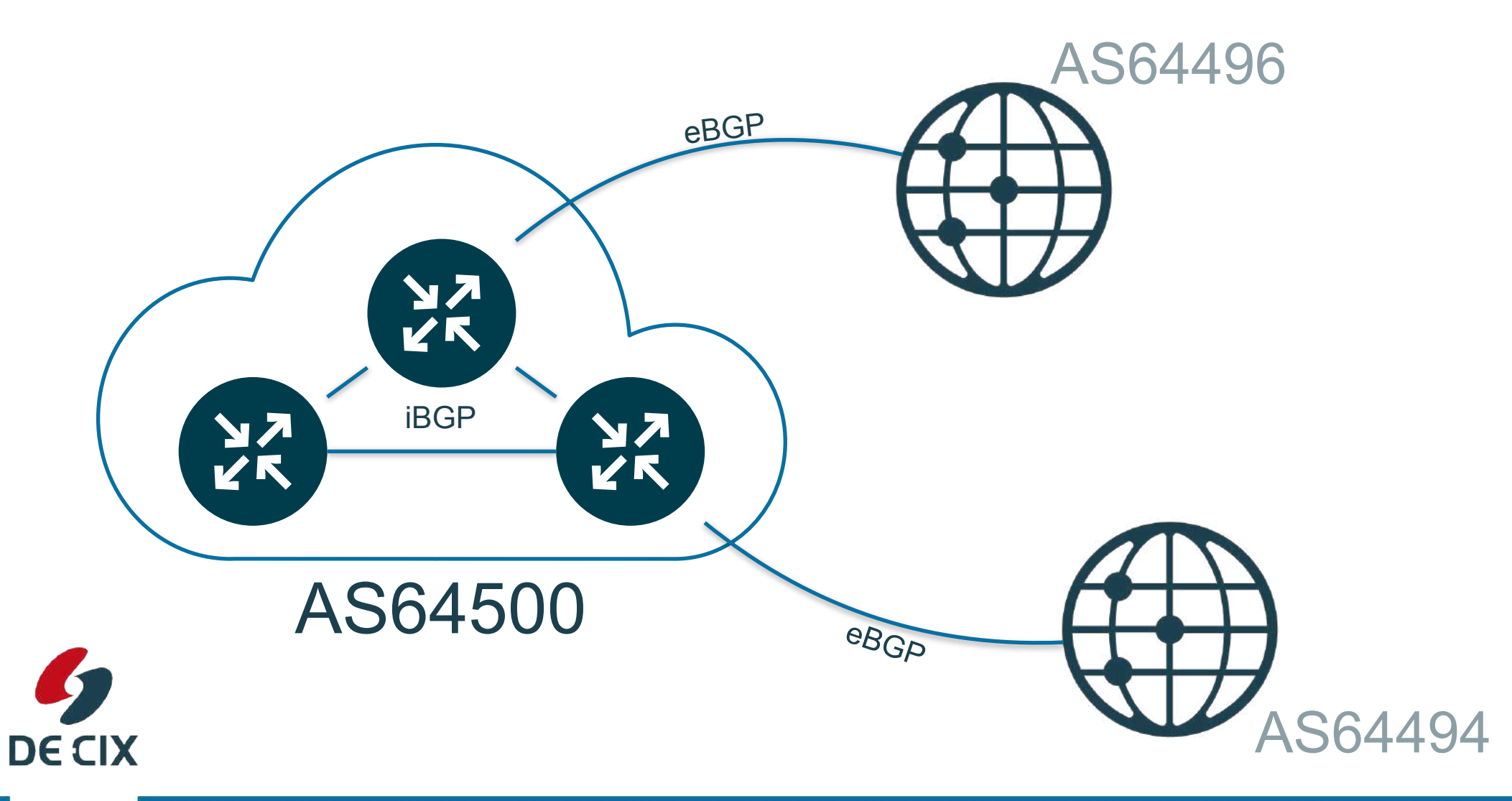

**Where networks meet** 

#### Let's get started.... with two upstreams

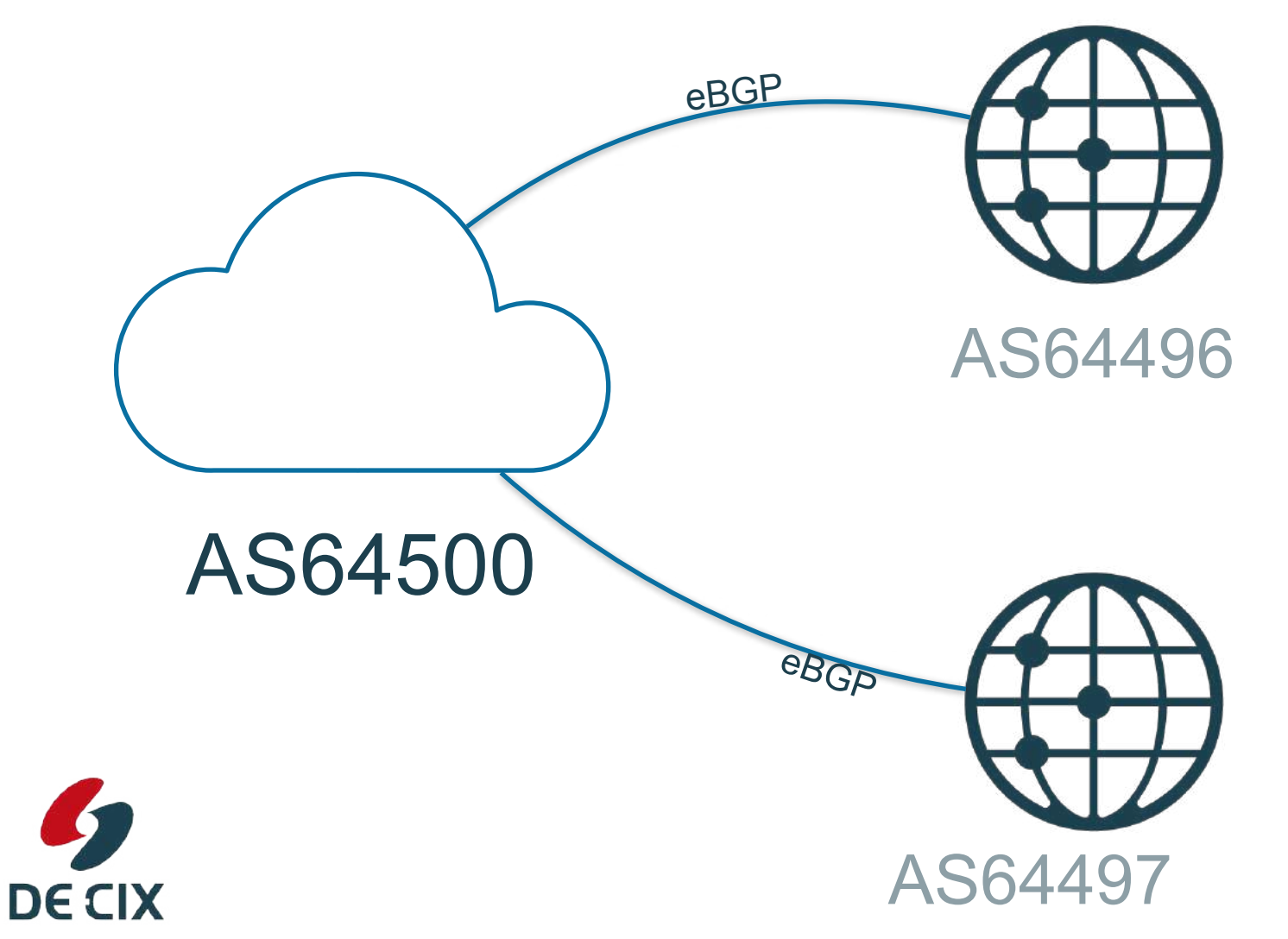

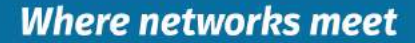

#### Let's get started.... with two upstreams

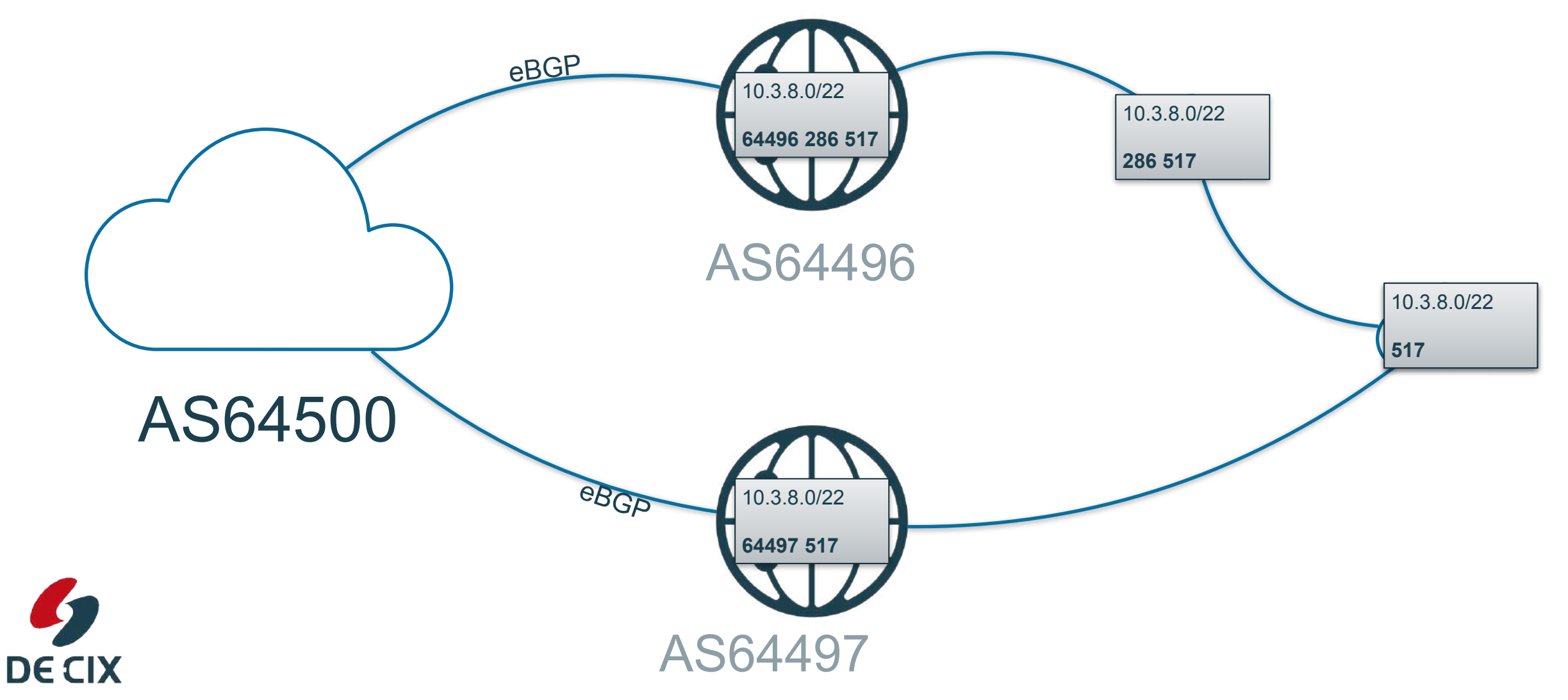

#### Let's get started.... with two upstreams

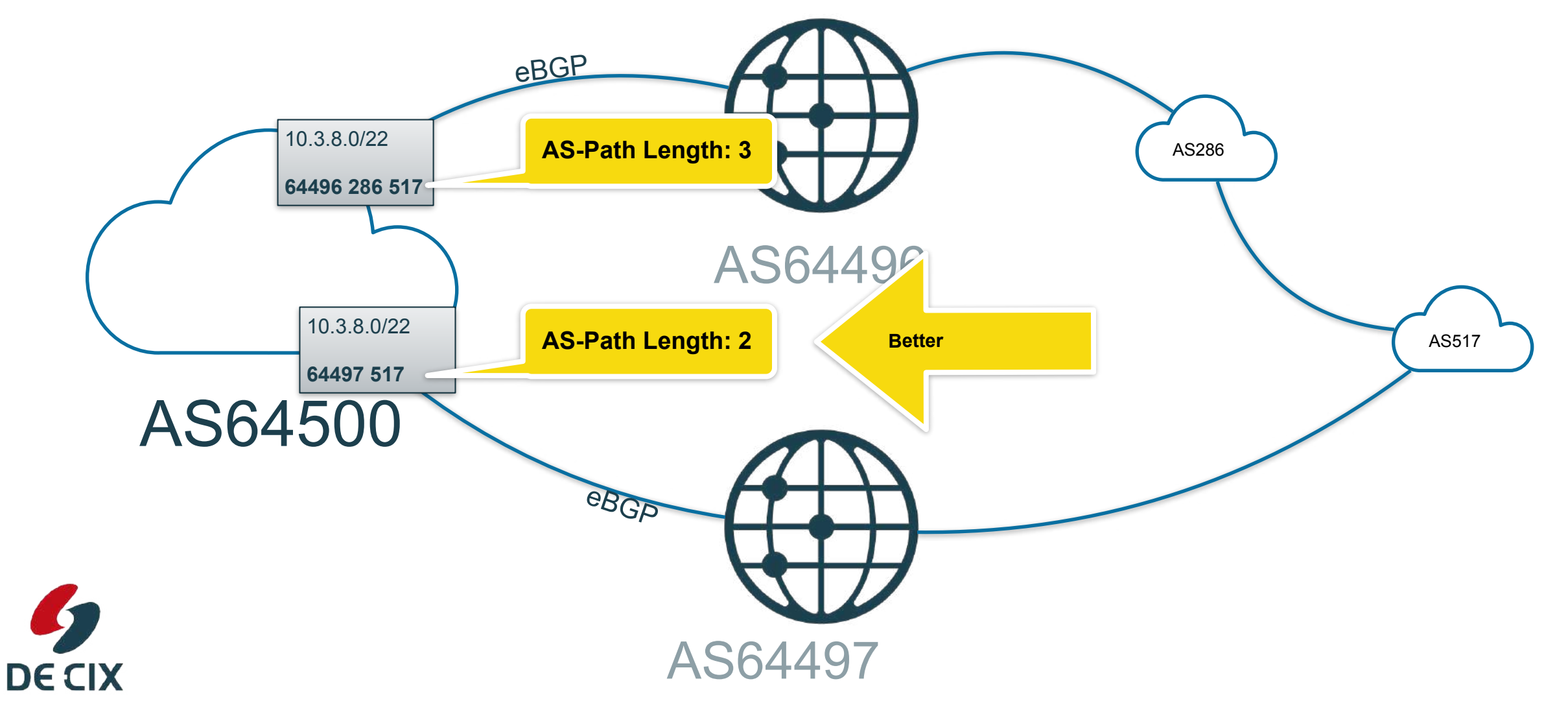

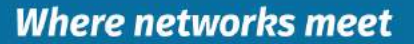

#### *BGP Best Path Selection*

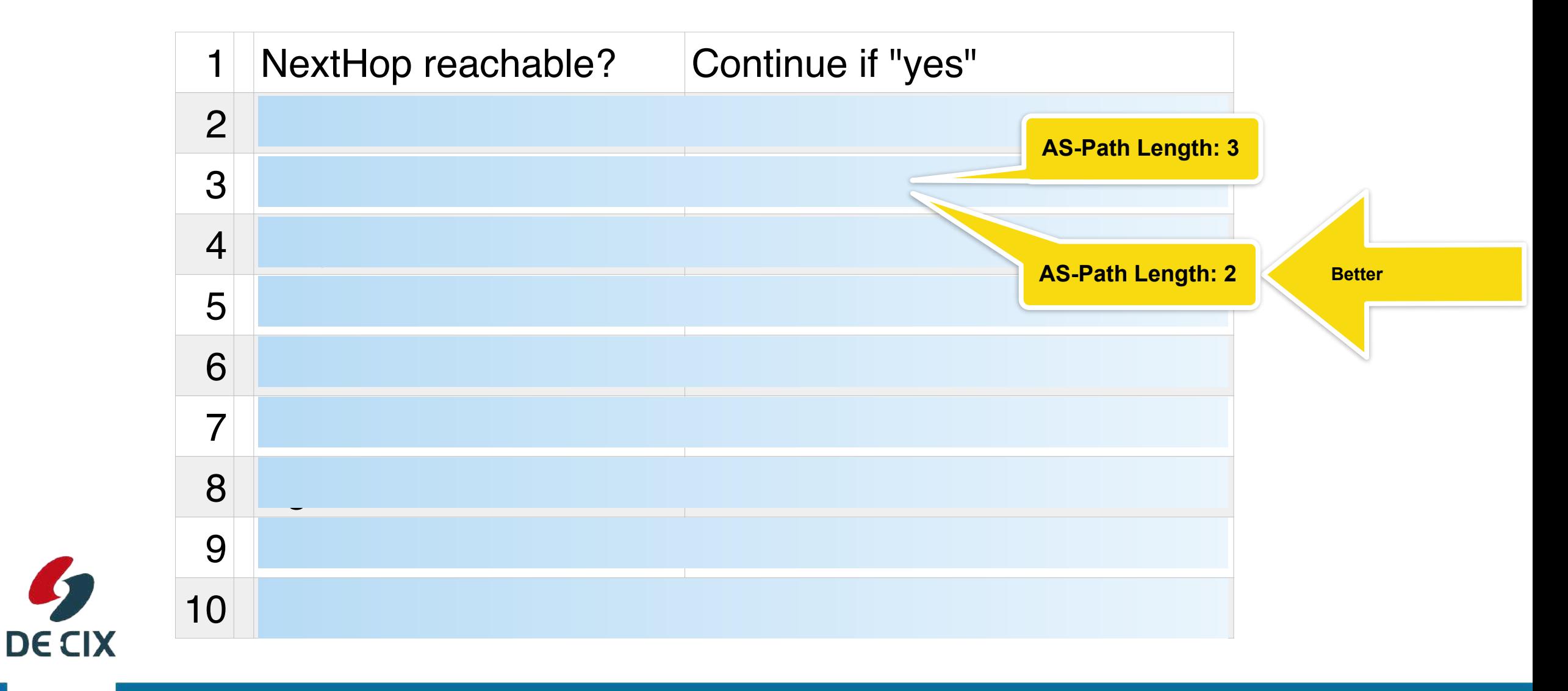

**Where networks meet** 

#### *Let's continue...*

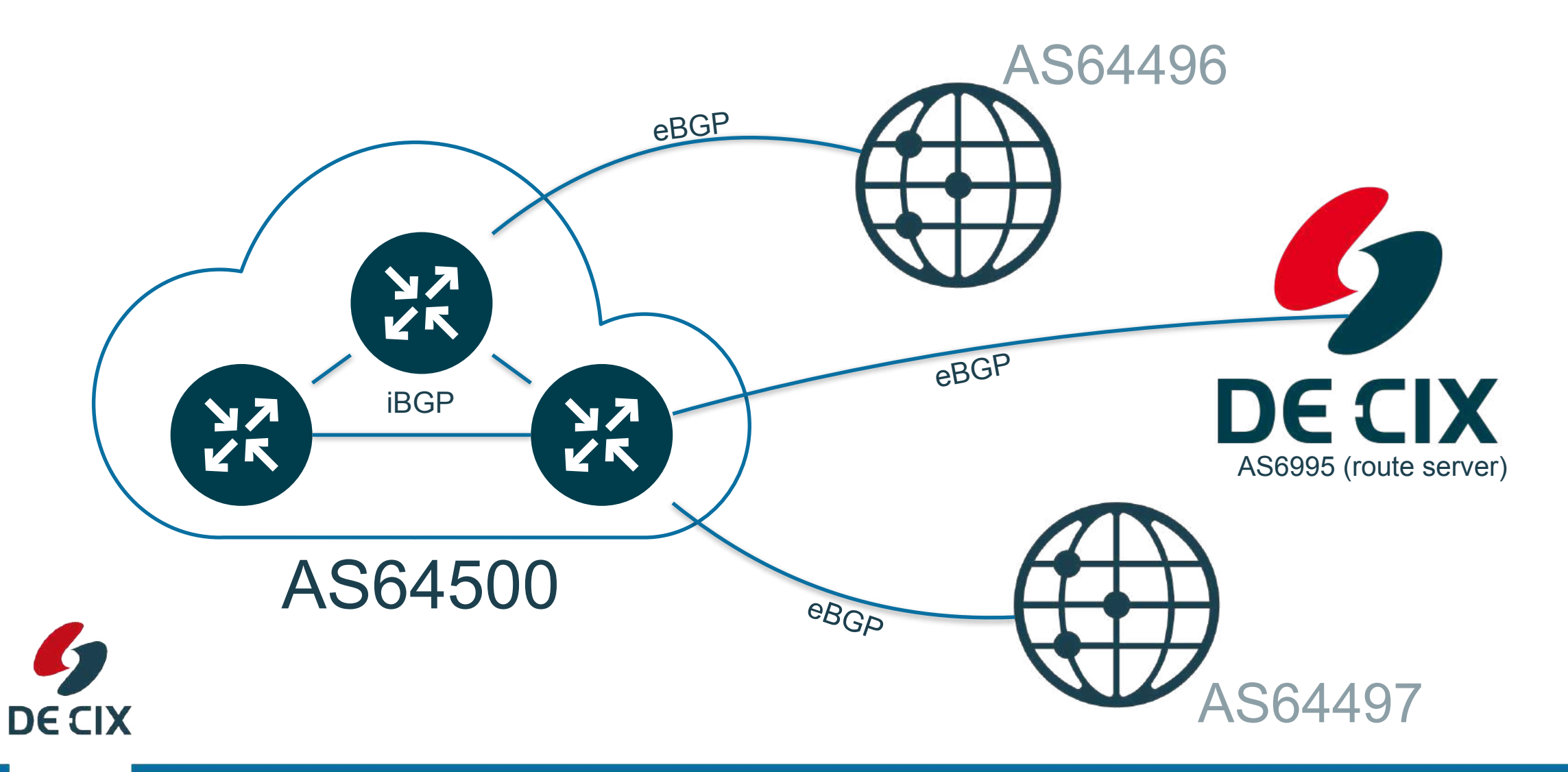

**Where networks meet** 

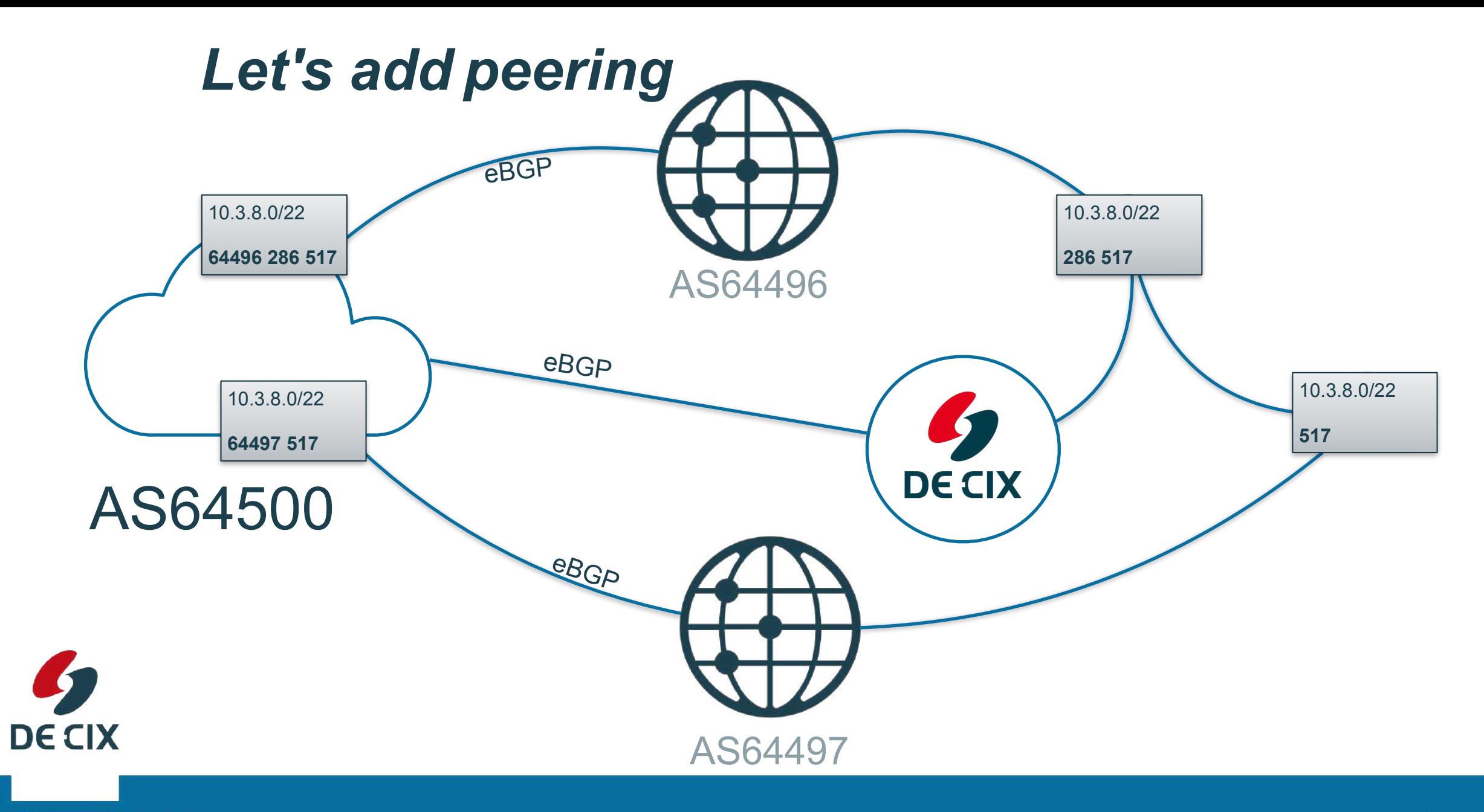

**Where networks meet** 

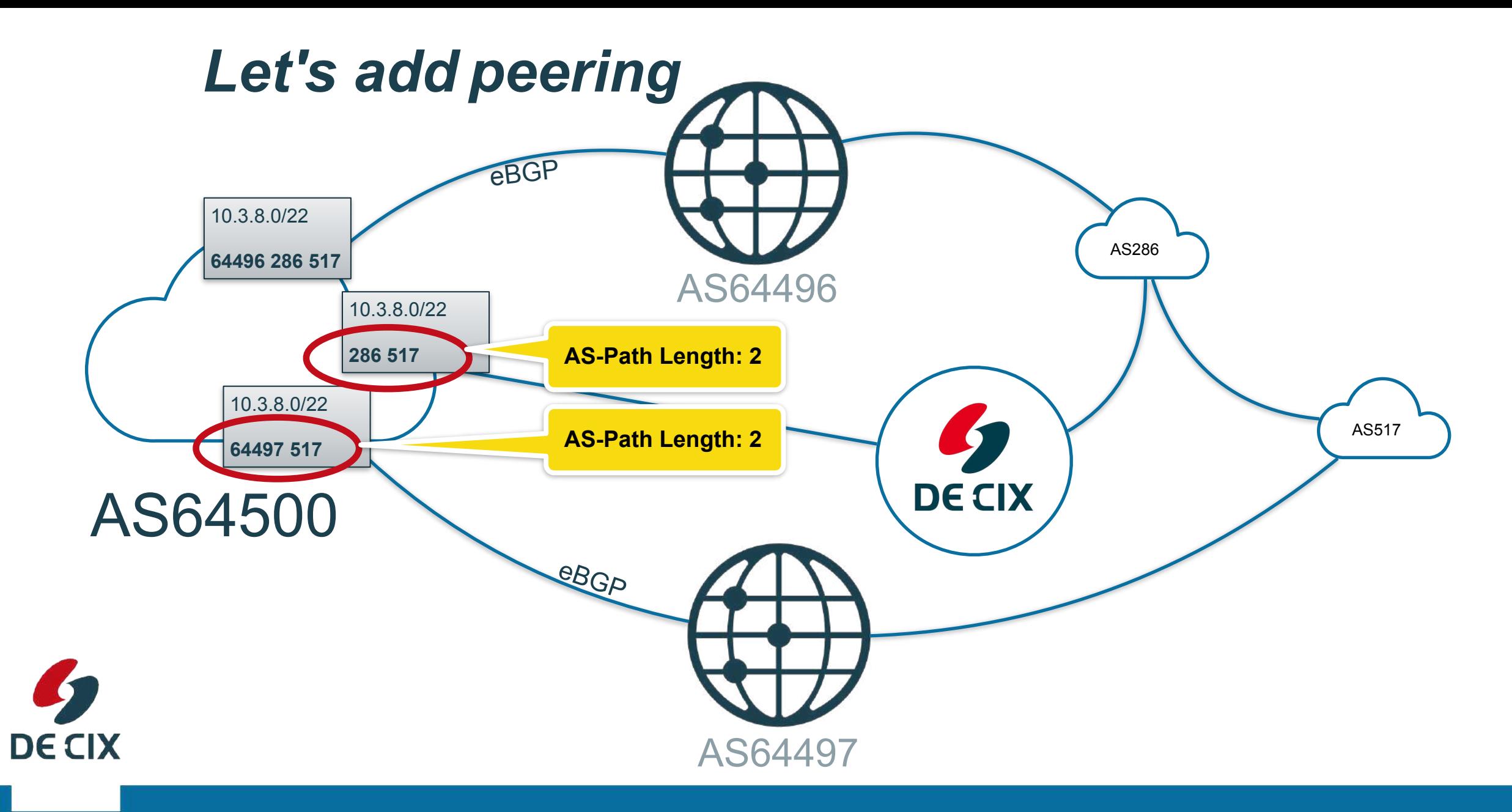

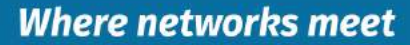

## *The BGP Routing Algorithm*

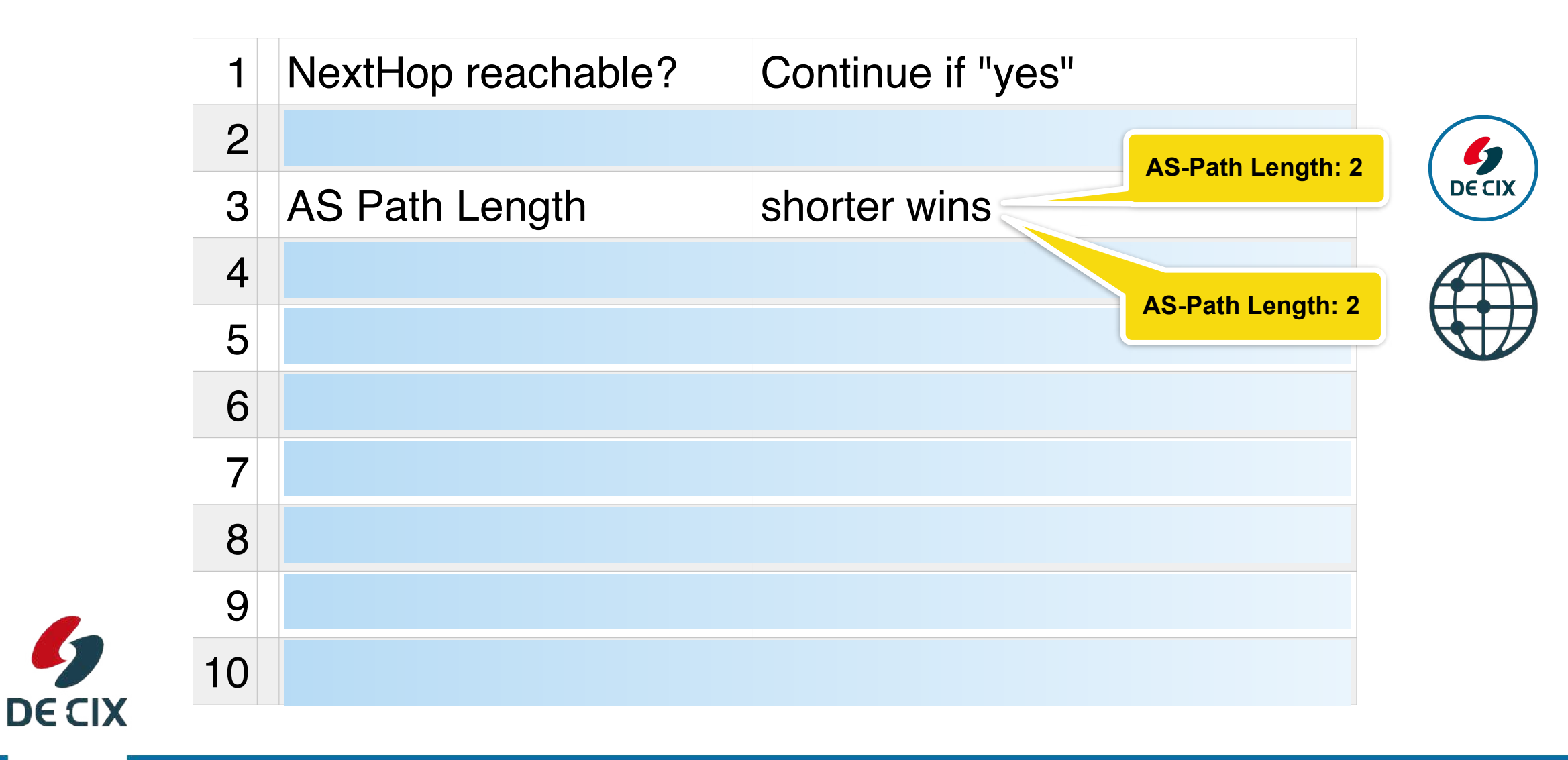

K

#### *Local Preference*

- $\rightarrow$  Higher wins
- $\rightarrow$  Integer value (32bit, 0-4294967295)
- → Propagated via iBGP inside an Autonomous System
- $\rightarrow$  Usually set using rules when receiving prefixes
- $\rightarrow$  Typical values:
	- Customer prefixes: 10000
	- Peering prefixes: 1000
	- Upstream prefixes: 100

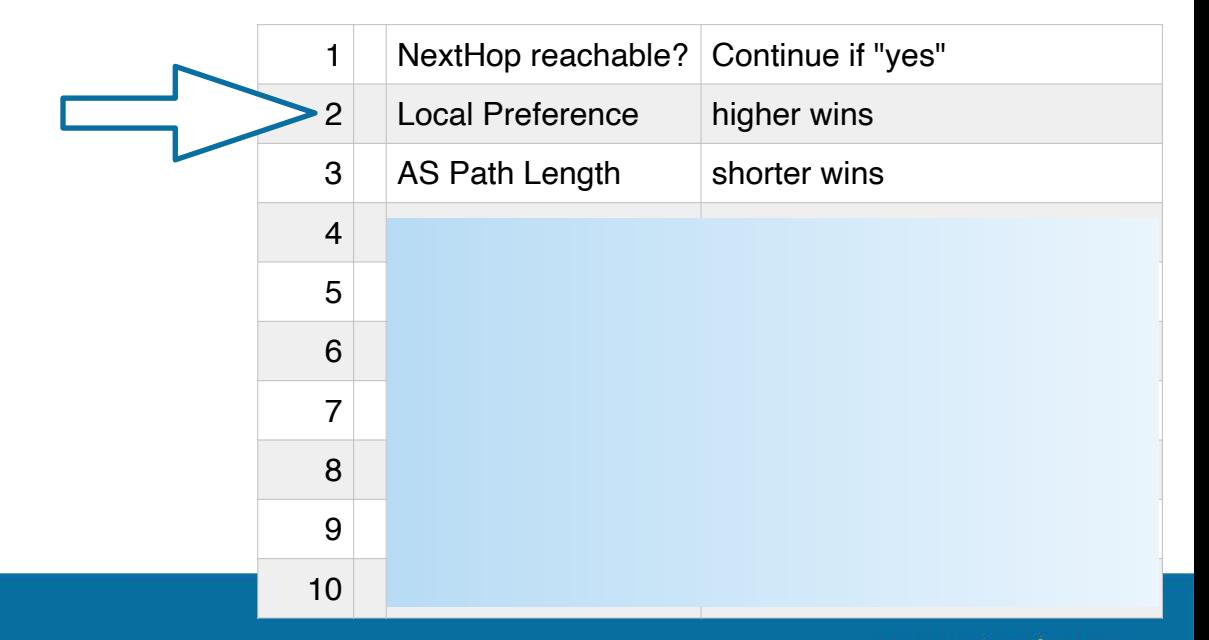

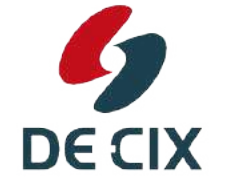

#### *Local Preference - how to set*

#### $\rightarrow$  High level:

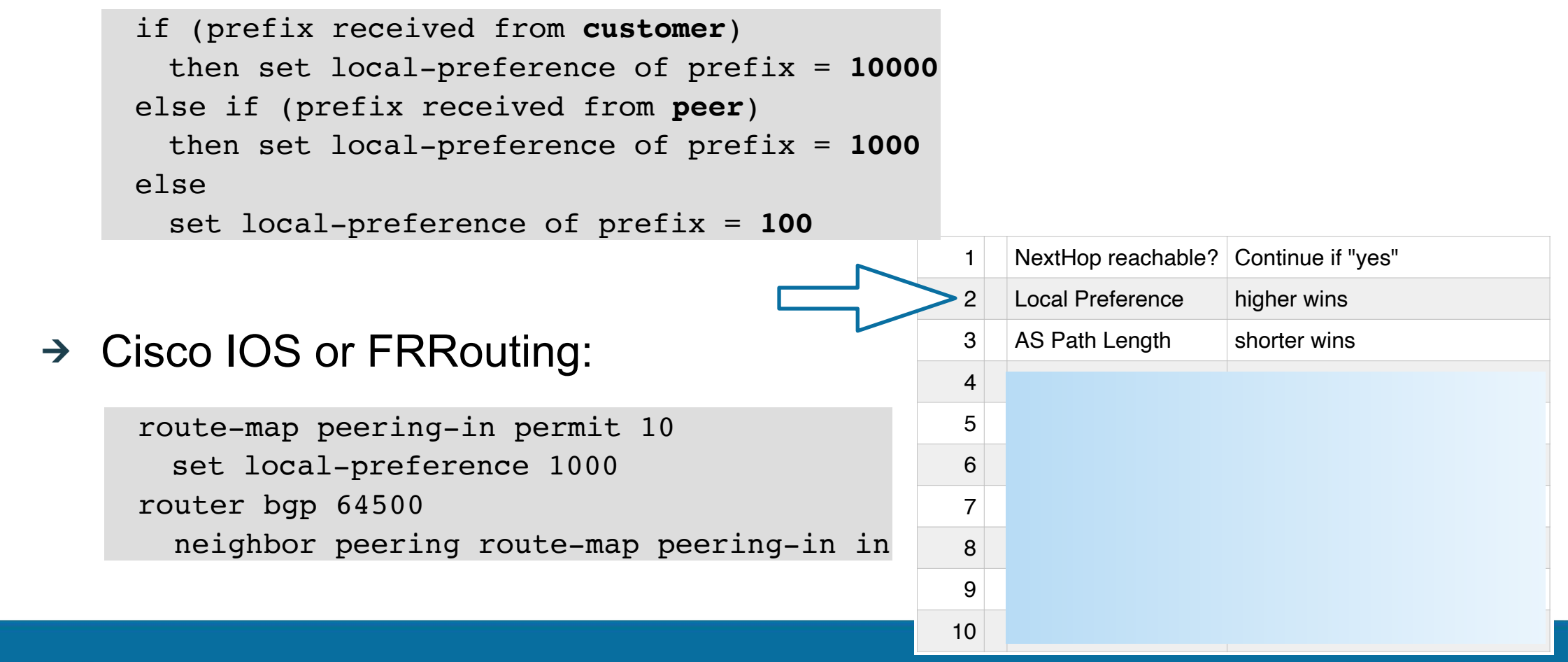

**Where networks meet** 

**DECIX** 

#### *Before we go to our experiment part....*

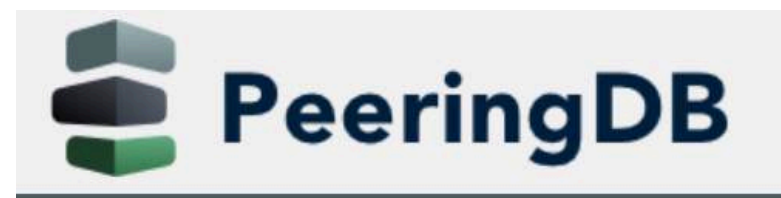

Search here for a network, IX, or facility.

Login Register or

**Advanced Search** 

#### The Interconnection Database

Join. Search. Grow your network.

PeeringDB is a freely available, user-maintained, database of networks, and the go-to location for interconnection data. The database facilitates the global interconnection of networks at Internet Exchange Points (IXPs), data centers, and other interconnection facilities, and is the first stop in making interconnection decisions.

The database is a non-profit, community-driven initiative run and promoted by volunteers. It is a public tool for the growth and good of the Internet. Join the community and support the continued development of the Internet.

# https://docs.peeringdb.com/**DECIX**

**Where networks meet** 

#### *Experiment: Setup eBGP*

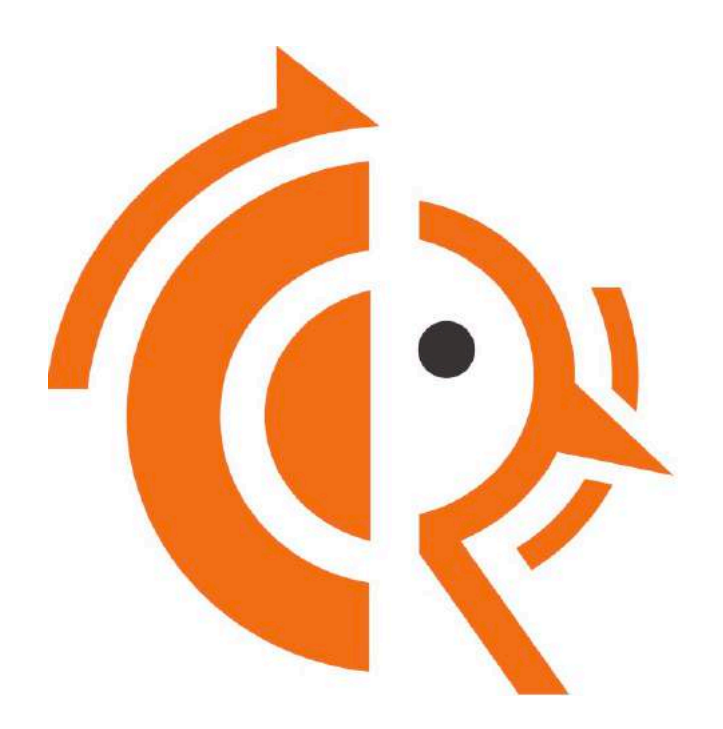

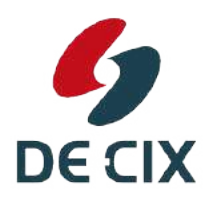

experiment 02b + ./2a-solution-ipv4 + ./2a-solution-ipv6

**Where networks meet** 

# Thank you!

**Interested in more webinars?** Please subscribe to our mailing list at <https://lists.de-cix.net/wws/subscribe/academy>

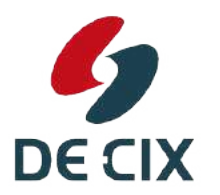

DE-CIX Management GmbH | Lindleystr. 12 | 60314 Frankfurt | Germany Phone + 49 69 1730 902 0 | sales@de-cix.net | www.de-cix.net

**Where networks meet** 

## *Links and further reading*

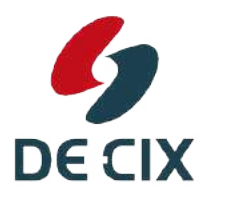

Interested in more webinars? Please subscribe to our mailing list at <https://lists.de-cix.net/wws/subscribe/academy>

**Where networks meet** 

## *Links visited during the webinar*

#### $\rightarrow$  RFCs

RFCs are Internet standards issued by the [Internet Engineering Task Force \(IETF\)](http://www.ietf.org)

- → [RFC4271](https://tools.ietf.org/html/rfc4271) A Border Gateway Protocol 4 (BGP-4)
- ! se[e 5.1.5](https://tools.ietf.org/html/rfc4271#section-5.1.5) for a definition of *Local Preference*
- $\rightarrow$  see [9.1](https://tools.ietf.org/html/rfc4271#section-9.1) for the BGP best path selection algorithm
- $\rightarrow$  BGP Best Path Selection by vendor
	- $\rightarrow$  [Cisco](https://www.cisco.com/c/en/us/support/docs/ip/border-gateway-protocol-bgp/13753-25.html)
	- $\rightarrow$  [Juniper](https://www.juniper.net/documentation/en_US/junos/topics/reference/general/routing-protocols-address-representation.html)
	- $\rightarrow$  [Mikrotik](https://wiki.mikrotik.com/wiki/Manual:BGP_Best_Path_Selection_Algorithm)
	- $\rightarrow$  [Nokia](https://infocenter.nokia.com/public/770562R1A/index.jsp?topic=/com.sar.routing_protocols/html/bgp.html&cp=7_5_2_4&anchor=i1148979)
	- $\rightarrow$  [BIRD](https://bird.network.cz/?get_doc&v=20&f=bird-6.html#ss6.3)
	- → **[FRRouting](http://docs.frrouting.org/en/latest/bgp.html#route-selection)**
- → If you peering at any Internet Exchange please use [PeeringDB](https://www.peeringdb.com)

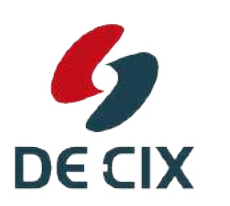

**Interested in more webinars?** Please subscribe to our mailing list at <https://lists.de-cix.net/wws/subscribe/academy>